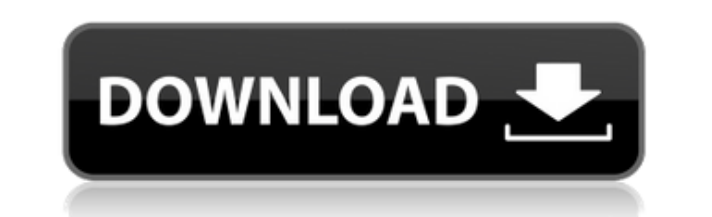

# **Refog Personal Monitor Crack + Free Download [Latest] 2022**

Функции: Скриншоты, мессенджеры, кейлоггер и многое другое запись на ПК Постоянная коллекция в лог-файлах Анализ событий Работа в скрытом режиме Скрыть значок из системного трея Удалить все ярлыки Поддержка по электронной Свернуто в системный трей Пароль защищен Горячая клавиша для запуска программы Фильтровать ключевые слова Тревога Лучшей особенностью персонального монитора REFOG является его уникальный пользовательский интерфейс, похожий вам выбрать пользователей Windows, действия которых вы хотите отслеживать и записывать. Завершение всего REFOG Personal Monitor — фантастическое приложение, которое должно быть на вашем компьютере, если вы ищете программу нажатия клавиш, снимки экрана, обмен мгновенными сообщениями, чат и мгновенные сообщения, активность программы, посещенные веб-сайты, буфер обмена и информацию о компьютере. Открытый интерфейс программы и некоторые ее функ некорректно. Скриншоты не сохраняются в "C:\Users\Имя пользователя\AppData\Roaming\Refog.PersonalMonitor\screenshots" после установки. Скриншот персонального монитора REFOG REFOG Personal Monitor — это простое в использов позволяет делать снимки экрана, регистрировать нажатия клавиш и видеть, чем занимаются ваши друзья в мессенджерах, таких как Skype или iChat, с полноэкранной кнопкой. Изучение преимуществ онлайн-формулы найма Вы спотыкает деревообрабатывающие инструменты для работы? Вы чувствуете, что книга, которую вы читаете по этой теме, не объясняет вас хорошо? Вы ищете что-то более обширное, чем просто список из 10 лучших? Если это так, не ищите ничего показаться, что вы просите об услуге формовки печенья, но на самом деле это совсем другой опыт. Аренда онлайн даже предоставит вам широкий выбор, и все, что вам нужно сделать, это просто приложить руку к процессу найма, и деревообрабатывающие инструменты для работы. Таким образом, вы можете получить лучшее из обоих миров - удобство и безопасность. Благодаря онлайн-найму вы полностью контролируете, какие инструменты вам нужны. На самом деле получите, если выберете правильный найм в Интернете. Вот некоторые из них: 1.Полный контроль — хотя возможность выбирать из огромного количества инструментов для деревообработки доставляет удовольствие, у вас все еще есть

# **Refog Personal Monitor Crack Free Download For Windows [2022]**

Наш инструмент создан экспертами по ИТ-безопасности, чтобы быть полезным средством мониторинга инструмент для пользователей, которым требуются следующие функции: Получите подробную информацию об Internet Explorer: просматр загрузки, загрузки, файлы соокіе, поиск и т. д. Мониторинг других программ, таких как Блокнот, Калькулятор и т. д. Делайте снимки экрана при определенных событиях Мониторинг активности в чатах и мгновенных сообщениях Отсле сайтами Записывайте активность на сайте, добавляя уникальную ссылку к URL-адресу Включить скрытый режим (очень полезно при онлайн-банкинге) Есть некоторые проблемы, когда дело доходит до того, чтобы люди не могли смотреть инструменту просмотра экрана записывать ваши действия на экране, чем удалить отслеживание. Это связано с тем, что шпионское ПО умно и нередко добавляет или изменяет информацию, не сообщая вам об этом. Не позволяйте этому п инструмент для захвата экрана, некоторые из лучших инструментов для захвата экрана практически невидимы. Скачайте персональный монитор Refog от Softonic: Для пользователей Windows: Refog Personal Monitor Full Crack — отли экономит нажатия клавиш, делает снимки экрана, регистрирует чаты для обмена мгновенными сообщениями и многое другое. это отлично подходит для компьютеров, которые вы хотите много контролировать, и очень легко использовать инструмент для мониторинга, который экономит нажатия клавиш, делает снимки экрана, регистрирует чаты для обмена мгновенными сообщениями и многое другое. это отлично подходит для компьютеров, которые вы хотите много контрол REFOG Personal Monitor — отличный инструмент для мониторинга, который экономит нажатия клавиш, делает снимки экрана, регистрирует чаты для обмена мгновенными сообщениями и многое другое. это отлично подходит для компьютер контролировать, и очень легко использовать. REFOG Personal Monitor — отличный инструмент для мониторинга, который экономит нажатия клавиш, делает снимки экрана, регистрирует чаты для обмена мгновенными сообщениями и много компьютеров, которые вы хотите много контролировать, и очень легко использовать. REFOG Personal Monitor — отличный инструмент для мониторинга, который экономит нажатия клавиш, делает снимки экрана, регистрирует чаты для о многое другое. это отлично подходит для компьютеров, которые вы хотите много контролировать, и очень 1eaed4ebc0

### Refog Personal Monitor Crack + With Product Key For PC [2022-Latest]

\* Сверхбыстрая загрузка и установка \* Четкий и чистый дизайн \* Защита паролем и безопасность \* Изменяемый пользовательский интерфейс \* Работает с низким уровнем использования ЦП и ОЗУ \* Удобное контекстное меню \* Поддержка Windows 95 \* Аварийные сигналы и интеграция с диспетчером задач \* Простой в использовании мастер, который проведет вас через процесс установки \* Различные файлы могут быть перехвачены с одной и той же конфигурацией \* Увед Используйте дополнительные горячие клавиши или пароль, чтобы скрыть приложение \* Используйте скрытый режим \* Включает в себя очень полный файл справки \* Специальные функции, такие как отслеживание веб-сайтов, скрытый режим регулировки громкости, доступны только для версии PRO Поддержка следующих операционных систем: Windows 95/98/ME/2000/XP/Vista/7/8/10 Home/Professional Системные Требования: \* Windows 95/98/ME/2000/XP/Vista/7/8/10 Home/Pro МБ ОЗУ \* 9 МБ свободного места на жестком диске \* 15 МБ свободного места на жестком диске жесткий диск \* 256-цветный VGA-дисплей \* Звуковые драйверы, если SoundMAX встроен в материнскую плату \* Экран VGA 1152х864 или выше флоппи-дисковод \* Лицензионный ключ: бесплатная версия (Lite), личное использование (10) \* Бесплатные обновления в течение 5 лет после покупки \* Поддержка: посетите сайт www.refogcom.com Метаболизм N,N-диметил-2-(1-нафтил изучен метаболизм основного метаболита 1-(2'-нафтил)этиламина (N-NE) N,N-диметил-2-(1-нафтил)этиламина (DHNE) в микросомах печени крыс 2 . -цианоэтилметилсульфонат и у крыс. Структура метаболита подтверждена мечением трити газожидкостной хроматографии и протонного магнитного резонанса. Гидроксилированное производное появляется как первый продукт окисления.В присутствии пиперидина этот метаболит может быть превращен в соответствующий дигидро бромацетил-2-(1-нафтил)этиламин. Последнее соединение было идентифицировано сохроматографией эфира.

#### **What's New in the Refog Personal Monitor?**

- Записывайте и фиксируйте все детали деятельности на вашем компьютере. - Делайте скриншоты рабочего стола и активных окон. - Захват содержимого рабочего стола и паролей. - Захват истории просмотра и интернет-активности. -- Сохраняйте журнал активности в разных форматах и отправляйте их по электронной почте, чтобы уведомить вас о подозрительной активности на вашем компьютере. - Создавайте собственные фильтры журналов и горячие клавиши для а Если ваш инвентарь vCenter устарел и нуждается в поддерживается, то вы находитесь в правильном месте. В этой статье показано, как настроить сканер доступности для vCenter Inventory Services. Необходимо выполнить три шага: Шаг 2. Настройка и запуск сканера доступности Шаг 3. Настройте метод извлечения I. Обновление инвентаризации vSphere Если вы не проверили инвентаризацию vSphere, вы понятия не имеете, сколько устройств или хостов работает инвентаризацию vSphere, вы можете выполнить запрос к инвентаризации vCenter с помощью клиента vSphere, обновив устройство или хост из клиента vSphere или используя веб-интерфейс инвентаризации vCenter. Чтобы обновить устр получения списка устройств и хостов в вашей среде. Для каждого устройства или хоста выполните следующие действия. Подключитесь к устройству или хосту vCenter Server. В vSphere Client выберите Администрирование (Файл | Адм поле поиска введите имя устройства или хоста. Выберите устройство или хост из списка устройств или хостов. Щелкните значок Свойства. В окне Статус доступности выберите устройства или хосты, которые должны быть доступны в и Выполните все необходимые шаги для обновления инвентаризации vSphere. Примечание. Перед обновлением инвентаря необходимо получить доступ к устройству. Чтобы получить доступ к устройству, выберите устройство из списка устро и активно. Чтобы получить доступ к устройству, в клиенте vSphere выберите Доступность | Подключить | Действие | Подключить к прибору. Образ устройства указан в инвентаре. Чтобы отключить и удалить устройство, выполните про Примечание. Хотя устройство недоступно, вы можете просмотреть все доступные устройства и хосты, выполнив следующий запрос. В vSphere Client выберите Администрирование (Файл | Администрирование) | Инвентарь | Цюй

# **System Requirements For Refog Personal Monitor:**

\* Конфигурация BIOS — важная и трудоемкая задача, которую необходимо выполнять должным образом. Прежде чем приступить к фактической модификации системы, вам необходимо внимательно прочитать следующие инструкции и правильн вам необходимо иметь под рукой USB-накопитель). Эта инструкция предполагает, что у вас есть системная версия BIOS > 1.6. Это руководство относится к BIOS версии 2.03 и выше. Если вы столкнулись с проблемами или ошибками, обратитесь к странице UEFI BIOS руководства.

Related links: